## MC930 – Computação Gráfica - 2007-S1 - Jorge Stolfi Trabalho de laboratório 12: Busca de Árvores Eficientes

## Nome RA Nota

Objetivos: Treinar o uso de macros recursivas e (pseudo-)fractais.

Enunciado: Apesar do aspecto antiquado, limitada gama de cores e documentação precária, ´arvores tˆem certas utilidades — como pendurar cartazes, impedir a passagem de ve´ıculos ou pedestres, e fomentar a economia nacional nos setores de limpeza urbana e jardinagem. Mas, sem dúvida, elas seriam muito mais úteis (e mais populares entre arquitetos e urbanistas) se tivessem formas mais simples e mais eficientes em termos de espaço ocupado.

Posta essa premissa, sua missão para hoje é desenhar uma *árvore eficiente*, semelhante a uma árvore tradicional mas cujo formato externo é um sólido simples que aproveita bem o espaço. Exemplos ideais são sólidos que podem preencher todo o espaço  $\mathbf{R}^3$  sem deixar vãos, como cubo, o prisma regular de base hexagonal ou o dodecaedro romboidal. O cilindro e a esfera não são ideais, mas ainda são aceitáveis. Já o cone ou toro são inadequados sob esse critério.

Uma maneira relativamente simples de desenhar uma árvore é observar que ela tem uma estrutura recursiva. Ou seja, cada galho (em particular, a arvore toda) consiste de um "tronco" cilindrico, na extremidade do qual estão fixados dois ou mais galhos menores. A base dessa recursão é uma folha, flor, fruto, botão, etc...

**Parte 1.** Antes de comecar a programar, desenhe (á mão livre, na folha providenciada) um esboço de sua árvore, indicando o sólido geométrico simples que a contém. Desenhe também o objeto que ´e a base da recurs˜ao (folha, fruto, etc. — mas n˜ao complique!)

Parte 2. Gere uma imagem da sua árvore com POV-Ray. Para isso, escreva uma macro recursiva galho $(p, v, L, r)$  que gera uma descrição POV-Ray de um galho da sua árvore. Nessa macro, p é um ponto, o centro da base do galho;  $v$  é um vetor de comprimento unitãrio, que dá a direção do tronco; L é o comprimento do tronco; e  $r$  é o raio do tronco. A chamada inicial pode ser, por exemplo,

galho(<0,0,0>, <0,0,1>, 3, 0.2)

A macro deve gerar um objeto union{}, contendo o tronco do galho, que vai do ponto p ao ponto  $q = p + L * v$ ; e dois sub-galhos com base no ponto q, gerados por chamadas recursivas da mesma macro.

Os sub-galhos devem ter comprimentos  $L'$  e  $L''$ , menores que  $L$ , e raios  $r'$  e  $r''$ , também menores que  $r$ . Uma maneira de obter os vetores de direção  $v'$ ,  $v''$  correspondentes é somar ao vetor  $v$  dois vetores aleatórios  $u'$ ,  $u''$ , com coordenadas entre  $-0.5 e +0.5$ , e ajustar o vetor resultante para comprimento unitário. (A função vnormalize(w) do POV-Ray faz isso).

A recursão deve terminar quando o raio  $r$  ficar muito pequeno, ou quando o ponto  $q$  cair fora do sólido geométrico (cubo, cilindro, etc.) correspondente ao formato escolhido para a  $\alpha$ arvore. Para testar essa condição, note que as coordenadas de um ponto u podem ser obtidas em POV-Ray com a notacão  $u.x, \, u.y, \, \mathrm{e}$   $u.z.$  Na base da recursão, a macro deve gerar uma folha ou similar, em vez do tronco e sub-galhos.

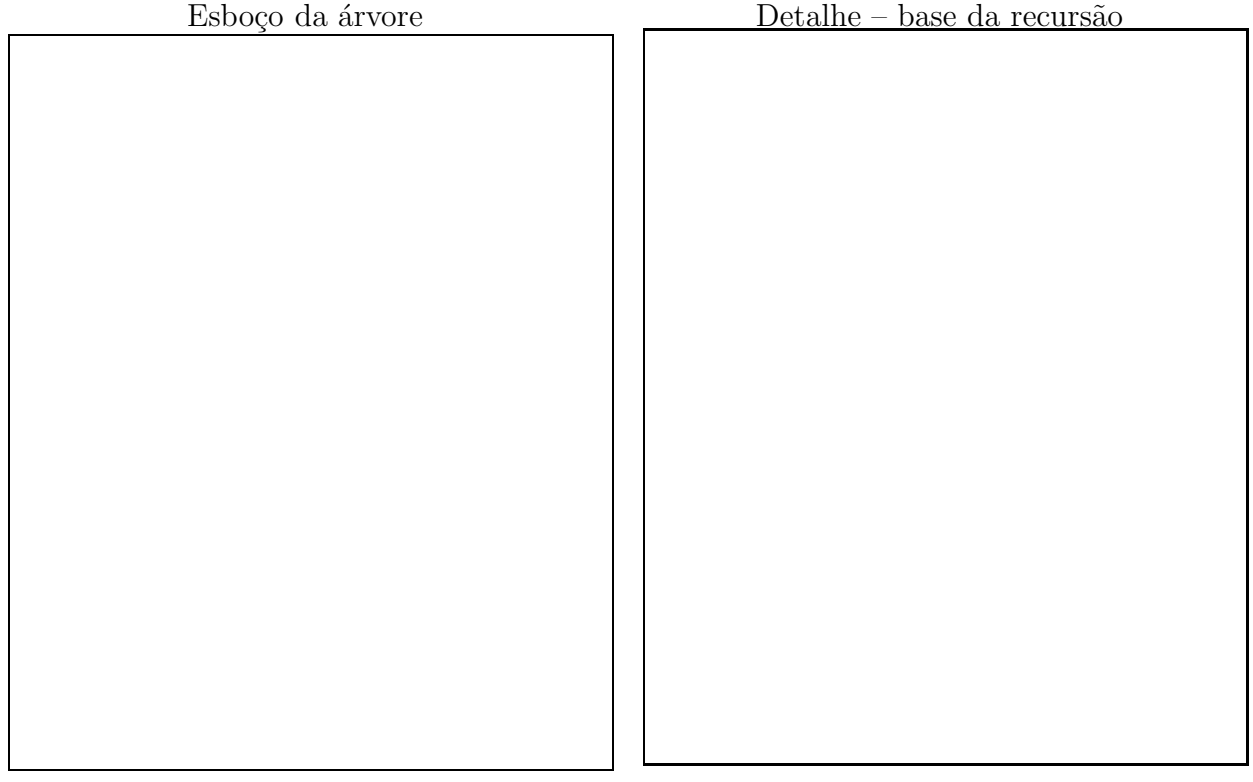